# **Collect: Data Collector & Collector App**

# **Datenerfassung leicht gemacht mit dem Baustein Collect der IIot Building Blocks**

Der Data Collector und die Collector App spielen zusammen, um die Erfassung großer Mengen hochfrequenter Daten zu ermöglichen. Der Data Collector sammelt die Daten von der Maschine oder Anlage. Die Collector App ermöglicht mit ihrer Bedienoberfläche eine einfache Einrichtung des Systems, Konfiguration von Dateninputs und ‑outputs sowie Auswahl und Zuordnung von Daten. Die Daten verschiedener Produktionsmaschinen und -anlagen können somit übersichtlich zusammengeführt werden.

## **Collector App als zentraler Hub**

#### **Funktionalitäten der Collector App:**

- Anbinden & Konfigurieren von Data Collectors
- Konfigurieren von zu sammelnden Daten
- Durchsuchen der lieferbaren Daten von angebundenen Data Collectors
- Mappen von Inputs zu Outputs
- Anlegen von Benutzern

### **Welche Einsatzmöglichkeiten gibt es?**

#### **Szenario 1: Data Collector im Betrieb auf der Steuerung einer Produktionsmaschine**

Der Data Collector kann auf Maschinensteuerungen mit verschiedenen Betriebssystemen sowie auch auf Gateways für Sensoren oder Aktoren installiert werden.

Die Collector App wird dann auf einem Server im Netzwerk installiert und die Übermittlung der Konfiguration an den Data Collector sowie die Speicherung der Daten geschieht über das Netzwerk. Im Falle eines Netzausfalls können Daten auf dem Data Collector kurzzeitig gepuffert werden, bis der Netzwerkzugriff wiederhergestellt ist.

#### **Szenario 2: Datensammlung des Data Collectors über das Netzwerk**

Falls ein direktes Aufspielen des Data Collectors auf die Maschinensteuerung nicht möglich ist, ist auch ein Betrieb über das Netzwerk realisierbar. In diesem Fall werden sowohl der Data Collector, als auch die Collector App auf einem Server im Firmennetz installiert. Der Data Collector sammelt die Daten von der Maschine, z.B. über OPC UA.

Es können auch mehrere OPC UA Server einer Maschine einzeln angebunden werden, um individuelle Strukturen abzubilden.

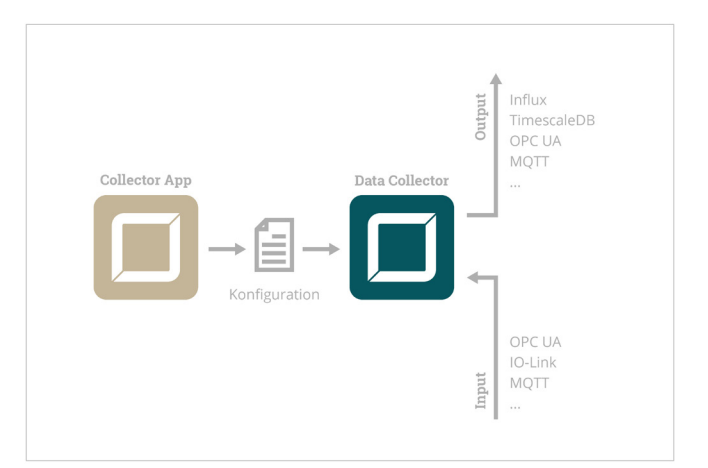

### **Welche Anbindungen sind möglich?**

#### **Verfügbare Inputs:**

#### **▪ OPC UA**

- **ProMess**
- **IO-Link\***
- **OPC DA\***

#### **Verfügbare Outputs:**

- **▪ Influx**
- **▪ OPC UA\***
- **▪ MQTT\***
- *\*nächste geplante Erweiterungen*

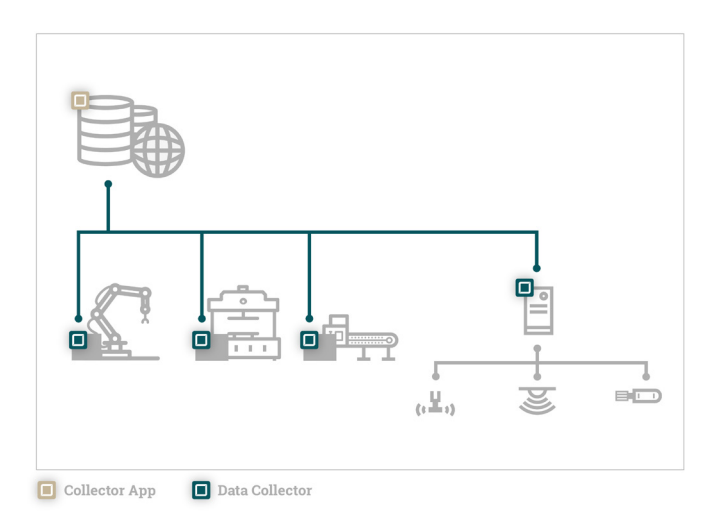

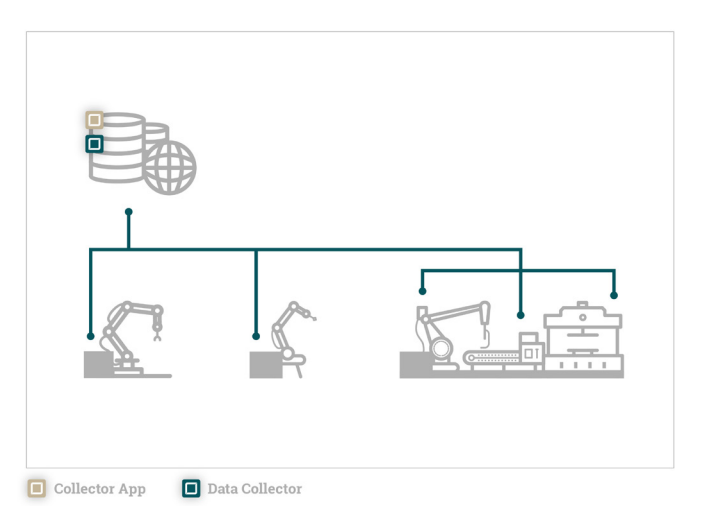

#### **Szenario 3: Direkte Kommunikation des Data Collectors über MQTT in die Cloud**

Über MQTT können die Produktionsmaschinen mit Hilfe des Data Collectors in die Lage versetzt werden, erfasste Daten direkt in die Cloud zu schreiben. Eine Datenübertragung ist dank diesem Netzwerkprotokoll auch innerhalb beschränkter Netzwerke möglich.

Die Collector App wird auf einem Rechner oder Server im Firmennetzwerk installiert.

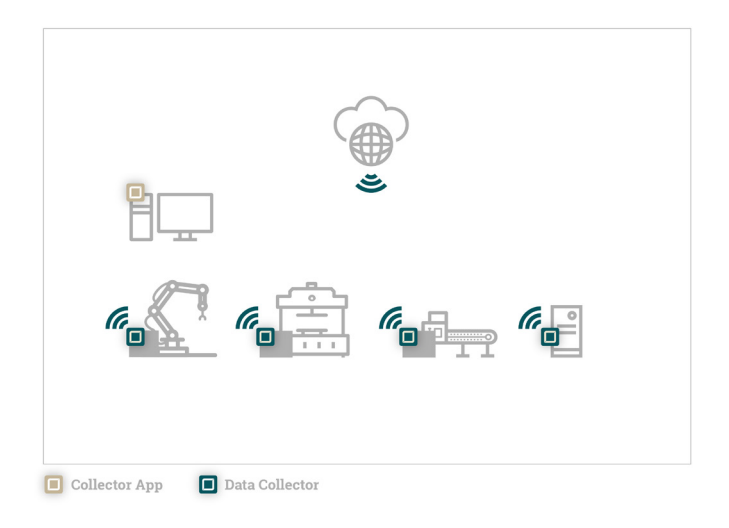

# **Produktinformationen**

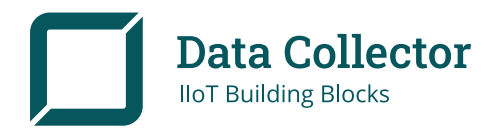

#### **Systemvoraussetzungen:**

- Windows XP, 7, 8, 8.1, 10, Server 2016 - Linux

Für andere Betriebssysteme steht die Anwendung als Container-Dienst zur Verfügung, um in einer Docker-Umgebung betrieben werden zu können.

#### **Hardwarevoraussetzungen:**

- CPU x86 64 Bit
- 20 MB RAM

Zur Nutzung des Puffer-Mechanismus ist eine SSD-Festplatte notwendig, die Größe ist konfigurierbar, je größer, desto länger kann ein Netzausfall überbrückt werden.

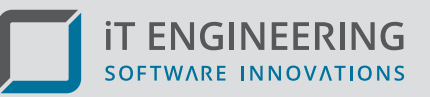

#### **Die IIot Building Blocks sind eine Entwicklung von iT Engineering Software Innovations**

Zukunftsorientiert und offen entwickeln wir Produkte und Dienstleistungen mit und für unsere Kunden, um gemeinsam den Weg in die Digitalisierung zu gestalten.

Mit unseren IIoT Building Blocks unterstützen wir Unternehmen dabei, ihre Prozesse datenbasiert zu optimieren. Dabei liegt unser Augenmerk auf der einfachen und effizienten Erfassung von Daten und der schnellen Auswertbarkeit, um so das Potenzial mittels maschinellen Lernens erlebbar machen zu können.

Gerne unterstützen wir Sie auch bei Ihrem Projekt!

**iT Engineering Software Innovations GmbH** Jusistraße 4 72124 Pliezhausen Tel.: +49 (0) 7127 9231-0 Fax: +49 (0) 7127 9231-229

www.ite-si.de E-Mail: info@ite-si.de

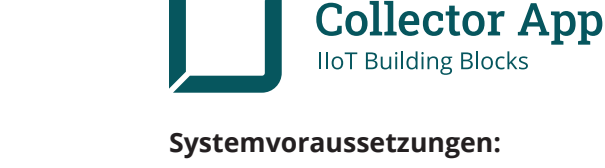

- Windows
- Linux

Für andere Betriebssysteme steht die Anwendung als Container-Dienst zur Verfügung, um in einer Docker-Umgebung betrieben werden zu können.